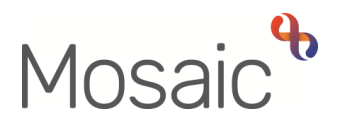

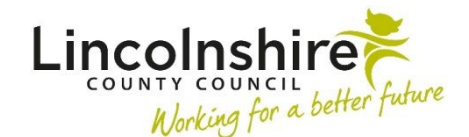

## **Managers Authorisation Checklist**

This checklist is designed to assist managers when authorising workflow steps. If there is anything you cannot check off on the list you should reject/return the request

## **Authorising workflow steps (Incoming requests)**

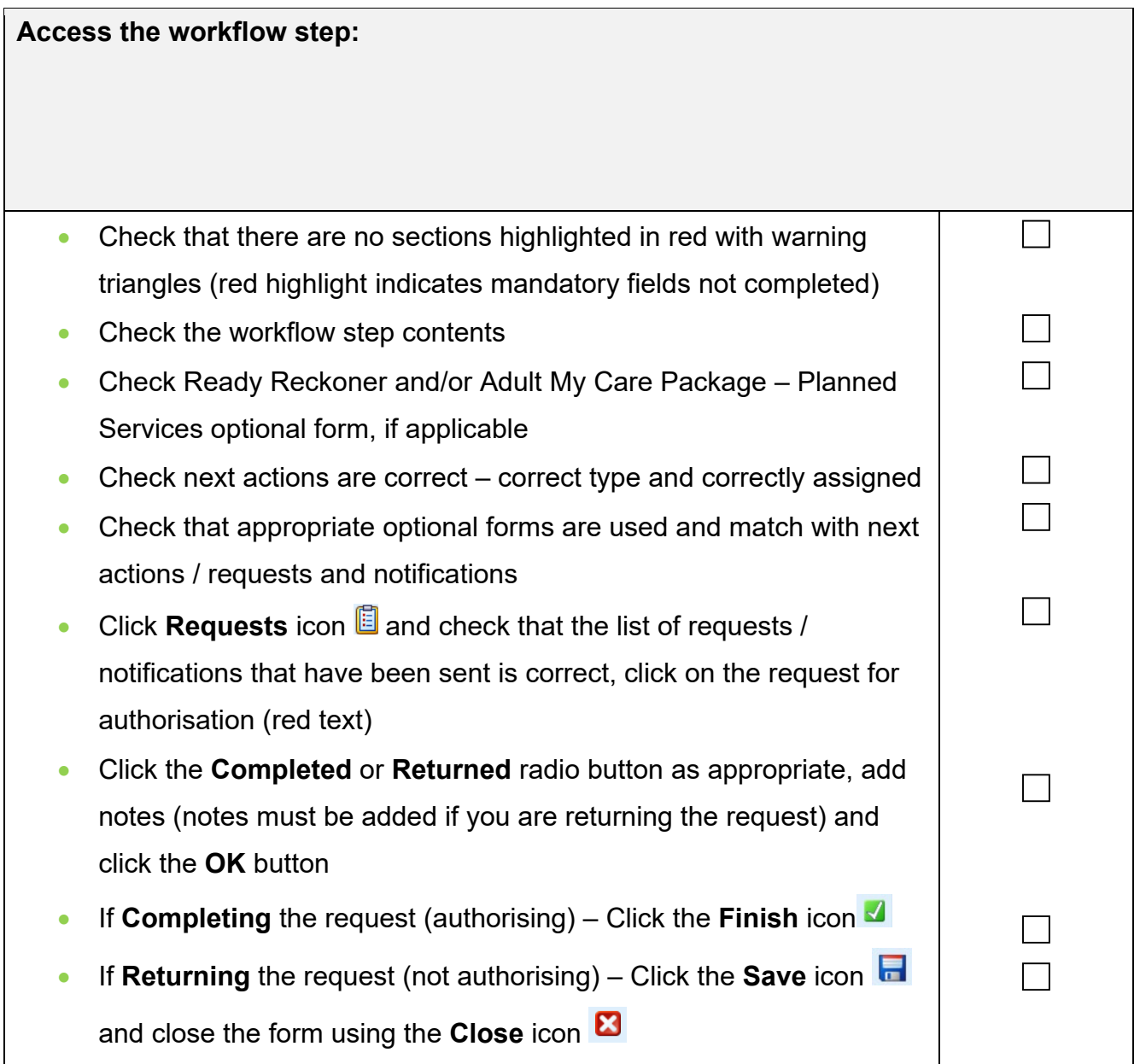